# Package 'condiments'

May 24, 2024

<span id="page-0-0"></span>Type Package

Title Differential Topology, Progression and Differentiation

Version 1.13.0

Description This package encapsulate many functions to conduct a differential topology analysis. It focuses on analyzing an 'omic dataset with multiple conditions. While the package is mostly geared toward scRNASeq, it does not place any restriction on the actual input format.

License MIT + file LICENSE

Encoding UTF-8

URL <https://hectorrdb.github.io/condiments/index.html>

Depends  $R$  ( $>= 4.0$ )

VignetteBuilder knitr

biocViews RNASeq, Sequencing, Software, SingleCell, Transcriptomics, MultipleComparison, Visualization

BugReports <https://github.com/HectorRDB/condiments/issues>

Imports slingshot (>= 1.9), mgcv, RANN, stats, SingleCellExperiment, SummarizedExperiment, utils, magrittr, dplyr (>= 1.0), Ecume (>= 0.9.1), methods, pbapply, matrixStats, BiocParallel, TrajectoryUtils, igraph, distinct

RoxygenNote 7.1.2

Suggests knitr, testthat, rmarkdown, covr, viridis, ggplot2, RColorBrewer, randomForest, tidyr, TSCAN

git\_url https://git.bioconductor.org/packages/condiments

git\_branch devel

git\_last\_commit 38d7d61

git\_last\_commit\_date 2024-04-30

Repository Bioconductor 3.20

Date/Publication 2024-05-24

```
Author Hector Roux de Bezieux [aut, cre]
      (<https://orcid.org/0000-0002-1489-8339>),
     Koen Van den Berge [aut, ctb],
     Kelly Street [aut, ctb]
```
Maintainer Hector Roux de Bezieux <hector.rouxdebezieux@berkeley.edu>

# Contents

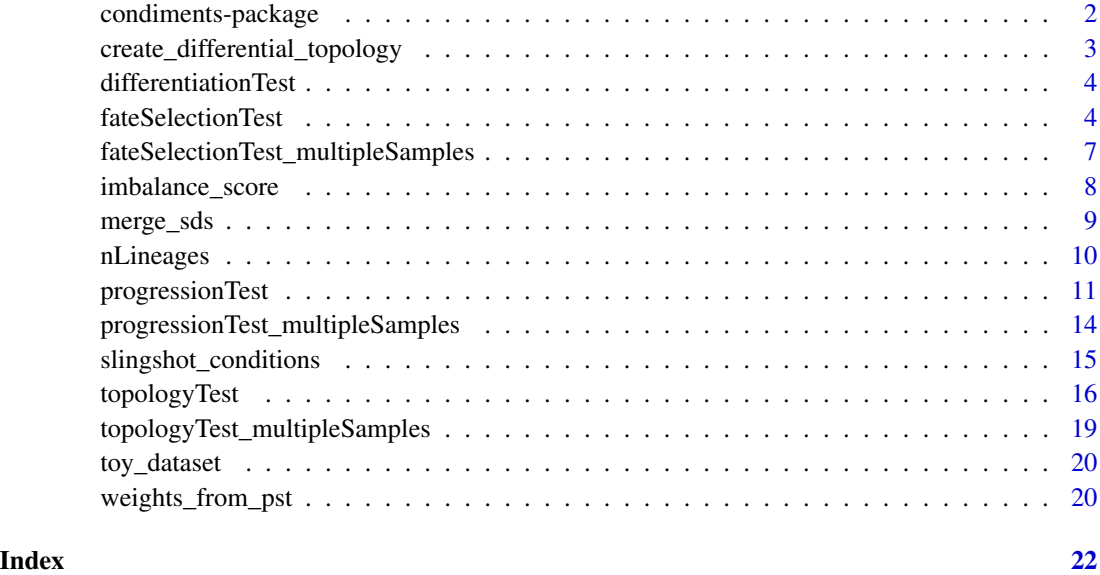

condiments-package *condiments: Differential Topology, Progression and Differentiation*

# Description

This package encapsulate many functions to conduct a differential topology analysis. It focuses on analyzing an 'omic dataset with multiple conditions. While the package is mostly geared toward scRNASeq, it does not place any restriction on the actual input format.

# Author(s)

Maintainer: Hector Roux de Bezieux <hector.rouxdebezieux@berkeley.edu> [\(ORCID\)](https://orcid.org/0000-0002-1489-8339)

Authors:

- Koen Van den Berge [contributor]
- Kelly Street [contributor]

# <span id="page-2-0"></span>See Also

Useful links:

- <https://hectorrdb.github.io/condiments/index.html>
- Report bugs at <https://github.com/HectorRDB/condiments/issues>

create\_differential\_topology

*Create Example function*

# Description

This creates a simulated reduced dimension dataset

# Usage

```
create_differential_topology(
  n_cells = 200,
  noise = 0.15,
  shift = 10,
  unbalance_level = 0.9,
  speed = 1)
```
# Arguments

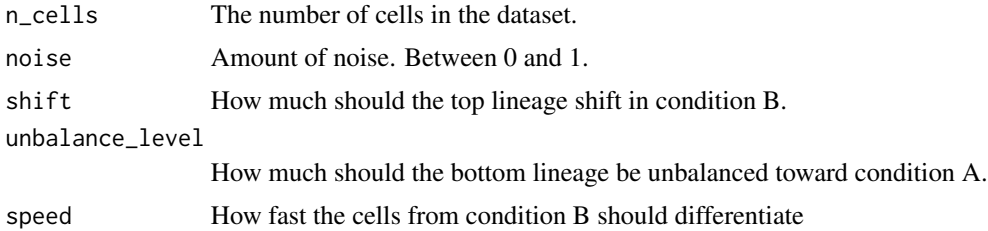

# Value

A list with two components

- sd: An n\_cells by 4 dataframe that contains the reduced dimensions coordinates, lineage assignment (1 or 2) and condition assignment (A or B) for each cell.
- mst: a data.frame that contains the skeleton of the trajectories

# Examples

sd <- create\_differential\_topology()

#### <span id="page-3-0"></span>Description

Test whether or not the cell repartition between lineages is independent of the conditions

# Usage

```
differentiationTest(...)
```
# Arguments

... See the [fateSelectionTest](#page-3-1)

# Value

See the [fateSelectionTest](#page-3-1)

#### Examples

```
data('slingshotExample', package = "slingshot")
rd <- slingshotExample$rd
cl <- slingshotExample$cl
condition \leq factor(rep(c('A','B'), length.out = nrow(rd)))
condition[110:139] <- 'A'
sds <- slingshot::slingshot(rd, cl)
differentiationTest(sds, condition)
```
<span id="page-3-1"></span>fateSelectionTest *Differential fate selection Test*

# Description

Test whether or not the cell repartition between lineages is independent of the conditions

```
fateSelectionTest(cellWeights, ...)
## S4 method for signature 'matrix'
fateSelectionTest(
 cellWeights,
 conditions,
  global = TRUE,
 pairwise = FALSE,
```

```
method = c("Classifier", "mmd", "wasserstein_permutation"),
  classifier_method = "rf",
  thresh = 0.01,
  args_classifier = list(),
  args_mmd = list(),
 args\_wass = list()\mathcal{L}## S4 method for signature 'SlingshotDataSet'
fateSelectionTest(
  cellWeights,
  conditions,
 global = TRUE,pairwise = FALSE,
 method = c("Classifier", "mmd", "wasserstein_permutation"),
  classifier_method = "rf",
  thresh = 0.01,
  args_classifier = list(),
  args\_mmd = list(),
  args\_wass = list())
## S4 method for signature 'SingleCellExperiment'
fateSelectionTest(
  cellWeights,
  conditions,
  global = TRUE,pairwise = FALSE,
  method = c("Classifier", "mmd", "wasserstein_permutation"),
  classifier_method = "rf",
  thresh = 0.01,
  args_classifier = list(),
  args_mmd = list(),
  args\_wass = list()\lambda## S4 method for signature 'PseudotimeOrdering'
fateSelectionTest(
  cellWeights,
  conditions,
  global = TRUE,pairwise = FALSE,
  method = c("Classifier", "mmd", "wasserstein_permutation"),
  classifier_method = "rf",
  thresh = 0.01,
  args_classifier = list(),
  args\_mmd = list(),
  args\_wass = list()
```
<span id="page-5-0"></span> $\mathcal{L}$ 

# Arguments

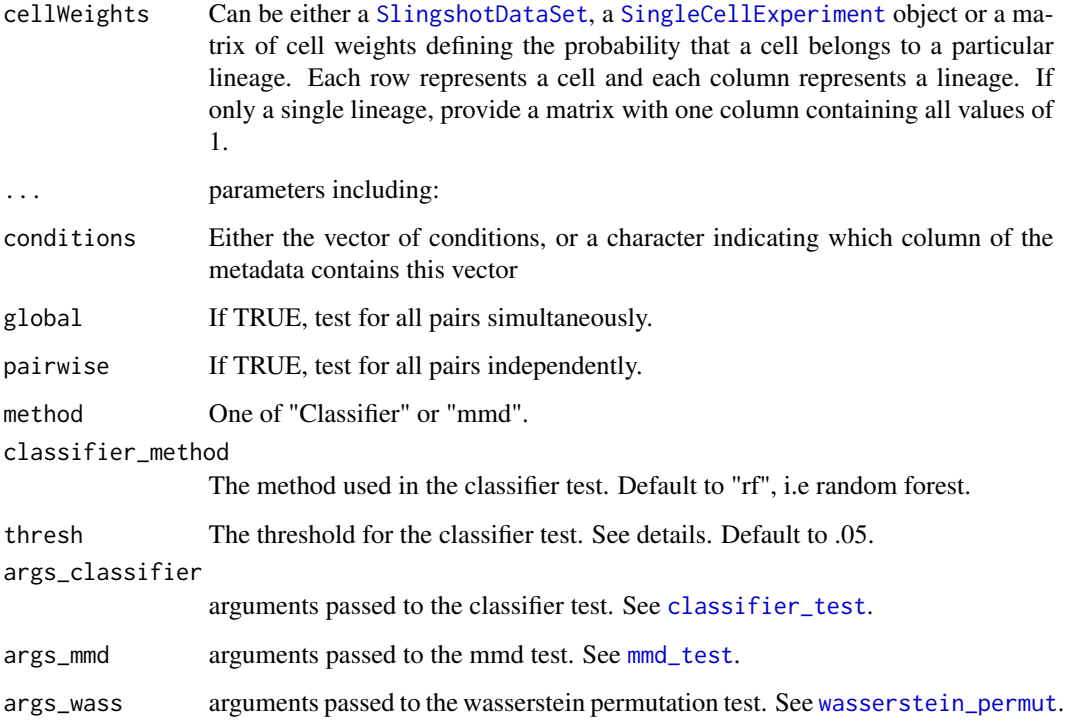

# Value

A data frame with 3 columns:

- \*pair\* for individual pairs, the lineages numbers. For global, "All".
- \*p.value\* the pvalue for the test at the global or pair level
- \*statistic\* The classifier accuracy

```
data('slingshotExample', package = "slingshot")
rd <- slingshotExample$rd
cl <- slingshotExample$cl
condition <- factor(rep(c('A','B'), length.out = nrow(rd)))
condition[110:139] <- 'A'
sds <- slingshot::slingshot(rd, cl)
fateSelectionTest(sds, condition)
```
<span id="page-6-0"></span>fateSelectionTest\_multipleSamples *Differential fate selection Test with multiple samples*

# Description

Test whether or not the cell repartition between lineages is independent of the conditions, with samples not being confounded by conditions

#### Usage

```
fateSelectionTest_multipleSamples(cellWeights, ...)
## S4 method for signature 'matrix'
fateSelectionTest_multipleSamples(cellWeights, conditions, Samples, ...)
## S4 method for signature 'SlingshotDataSet'
fateSelectionTest_multipleSamples(cellWeights, conditions, Samples, ...)
## S4 method for signature 'SingleCellExperiment'
fateSelectionTest_multipleSamples(cellWeights, conditions, Samples, ...)
## S4 method for signature 'PseudotimeOrdering'
```

```
fateSelectionTest_multipleSamples(cellWeights, conditions, Samples, ...)
```
#### Arguments

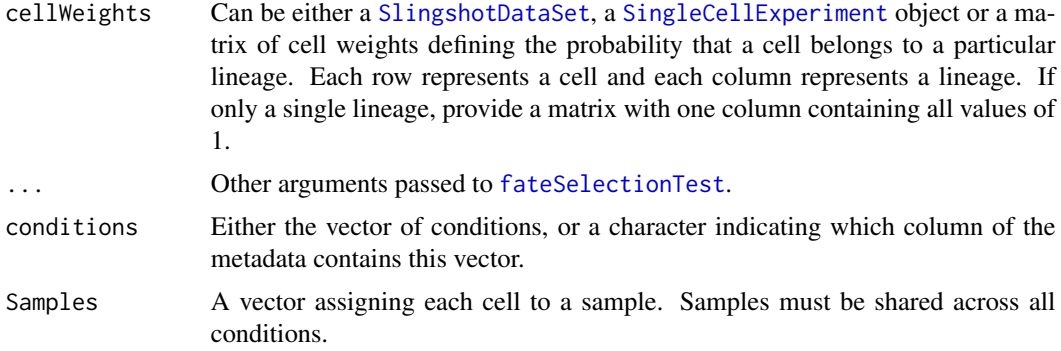

#### Value

The same object has the [fateSelectionTest](#page-3-1) with one more column per sample.

```
data('slingshotExample', package = "slingshot")
rd <- slingshotExample$rd
```

```
cl <- slingshotExample$cl
condition <- factor(rep(c('A','B'), length.out = nrow(rd)))
condition[110:139] <- 'A'
sds <- slingshot::slingshot(rd, cl)
samples <- sample(1:2, 140, replace = TRUE)
fateSelectionTest_multipleSamples(cellWeights = sds, conditions = condition, Samples = samples)
```
imbalance\_score *Imbalance Score*

# Description

Compute a imbalance score to show whether nearby cells have the same condition of not

#### Usage

```
imbalance_score(Object, ...)
## S4 method for signature 'matrix'
imbalance_score(Object, conditions, k = 10, smooth = 10)
## S4 method for signature 'SingleCellExperiment'
imbalance\_score(Object, dimred = 1, conditions, k = 10, smooth = 10)
```
#### Arguments

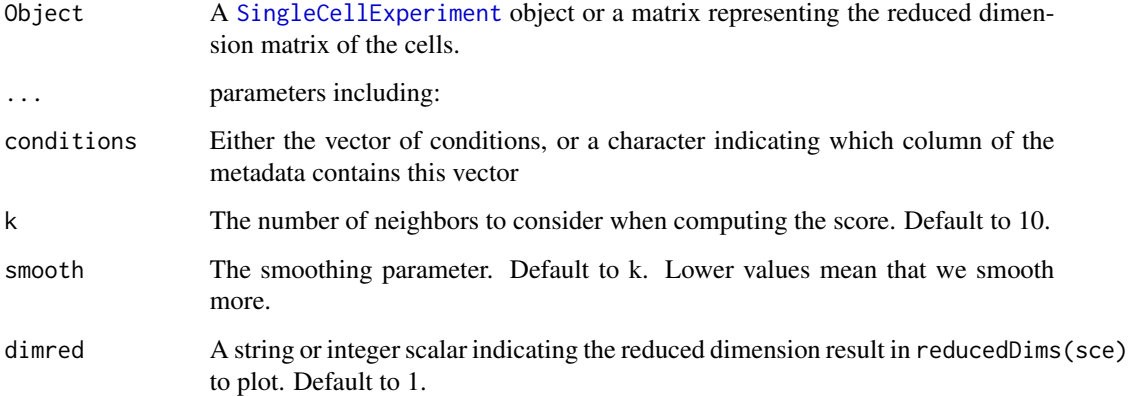

#### Value

Either a list with the scaled\_scores and the scores for each cell, if input is a matrix, or the [SingleCellExperiment](#page-0-0) object, wit this list in the [colData](#page-0-0).

<span id="page-7-0"></span>

# <span id="page-8-0"></span>merge\_sds 9

#### Examples

```
data("toy_dataset")
scores <- imbalance_score(as.matrix(toy_dataset$sd[,1:2]),
  toy_dataset$sd$conditions, k = 4)
cols <- as.numeric(cut(scores$scaled_scores, 8))
plot(as.matrix(toy_dataset$sd[, 1:2]), xlab = "Dim1", ylab = "Dim2",
 pch = 16, col = RColorBrewer::brewer.pal(8, "Blues")[cols])
```
#### merge\_sds *Merge slingshots datasets*

#### Description

If trajectory inference needs to be manually done condition per condition, this allows to merge them into one. It requires manual mapping of lineages.

#### Usage

```
merge_sds(..., mapping, condition_id = seq_len(ncol(mapping)), scale = FALSE)
```
#### Arguments

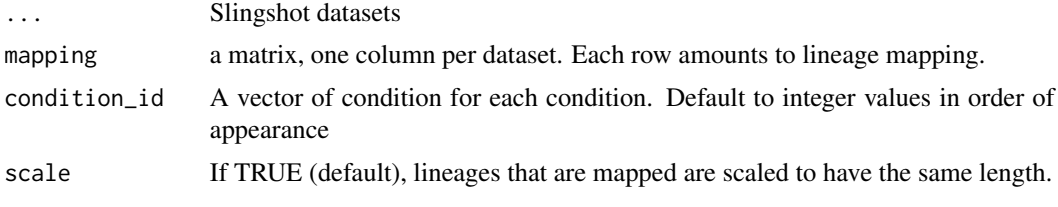

# Details

The function assumes that each lineage in a dataset maps to exactly one lineage in another dataset. Anything else needs to be done manually.

#### Value

A modified slingshot dataset that can be used for downstream steps.

```
data(list = 'slingshotExample', package = "slingshot")
if (!"cl" %in% ls()) {
  rd <- slingshotExample$rd
  cl <- slingshotExample$cl
}
sds <- slingshot::slingshot(rd, cl)
merge_sds(sds, sds, mapping = matrix(c(1, 2, 1, 2), nrow = 2))
```
<span id="page-9-0"></span>

# Description

Return the number of lineages for a slingshot object

# Usage

```
nLineages(sds, ...)
## S4 method for signature 'SingleCellExperiment'
nLineages(sds)
## S4 method for signature 'SlingshotDataSet'
nLineages(sds)
## S4 method for signature 'PseudotimeOrdering'
nLineages(sds)
```
# Arguments

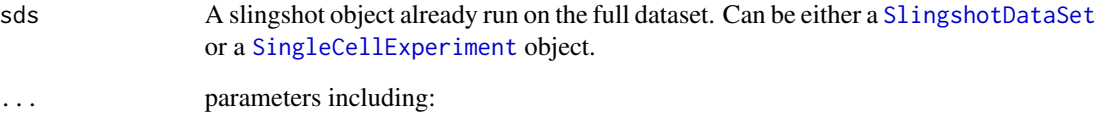

# Value

The number of lineages in the slingshot object

```
data(list = 'slingshotExample', package = "slingshot")
if (!"cl" %in% ls()) {
  rd <- slingshotExample$rd
  cl <- slingshotExample$cl
}
sds <- slingshot::slingshot(rd, cl)
nLineages(sds)
```
#### <span id="page-10-1"></span><span id="page-10-0"></span>Description

Test whether or not the pseudotime distribution are identical within lineages between conditions

```
progressionTest(pseudotime, ...)
## S4 method for signature 'matrix'
progressionTest(
 pseudotime,
  cellWeights,
  conditions,
  global = TRUE,lineages = FALSE,
  method = ifelse(dplyr::n_distinct(conditions) == 2, "KS", "Classifier"),
  thresh = ifelse(method == "Classifer", 0.05, 0.01),
  args\_mmd = list(),
  args_classifier = list(),
  args\_wass = list(),
  rep = 10000,distinct_samples = NULL
)
## S4 method for signature 'SlingshotDataSet'
progressionTest(
  pseudotime,
  conditions,
  global = TRUE,lineages = FALSE,
  method = ifelse(dplyr::n_distinct(conditions) == 2, "KS", "Classifier"),
  thresh = ifelse(method == "Classifer", 0.05, 0.01),
  args\_mmd = list(),
  args_classifier = list(),
  args\_wass = list(),
  rep = 10000,distinct_samples = NULL
\lambda## S4 method for signature 'SingleCellExperiment'
progressionTest(
  pseudotime,
  conditions,
  global = TRUE,
```

```
lineages = FALSE,
  method = ifelse(dplyr::n_distinct(conditions) == 2, "KS", "Classifier"),
  thresh = ifelse(method == "Classifer", 0.05, 0.01),
  args\_mmd = list(),args_classifier = list(),
  args\_wass = list(),
 rep = 10000,distinct_samples = NULL
\mathcal{L}## S4 method for signature 'PseudotimeOrdering'
progressionTest(
 pseudotime,
 conditions,
 global = TRUE,
  lineages = FALSE,
 method = ifelse(dplyr::n_distinct(conditions) == 2, "KS", "Classifier"),
  thresh = ifelse(method == "Classifer", 0.05, 0.01),
  args\_mmd = list(),args_classifier = list(),
 args\_wass = list(),
 rep = 10000,distinct_samples = NULL
\mathcal{L}
```
# Arguments

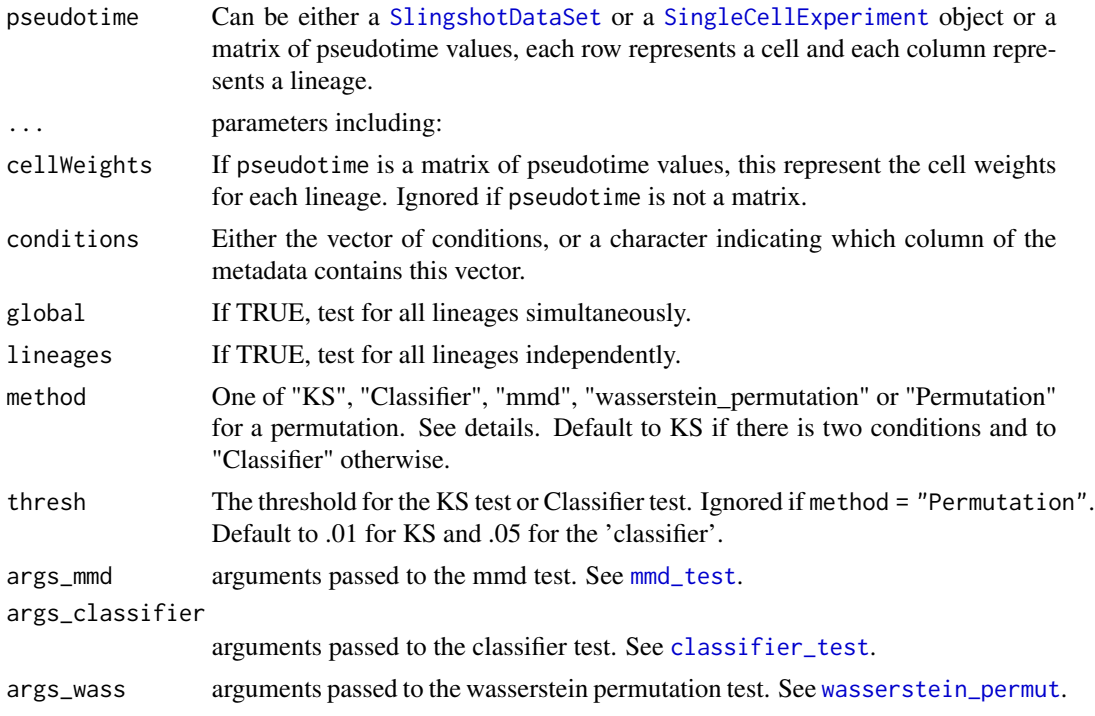

<span id="page-11-0"></span>

<span id="page-12-0"></span>rep Number of permutations to run. Only for methods "Permutations" and "wasserstein permutation". Default to 1e4.

distinct\_samples

The samples to which each cell belong to. Only use with method distinct. See \code{\link{distinct\_test}} for help.

#### Details

For every lineage, we compare the pseudotimes of the cells from either conditions, using the lineage weights as observations weights.

- If method = "KS", this uses the updated KS test, see [ks\\_test](#page-0-0) for details.
- If method = "Classifier", this uses a classifier to assess if that classifier can do better than chance on the conditions
- If method = "Permutation", the difference of weighted mean pseudotime between condition is computed, and a p-value is found by permuting the condition labels.
- If method = "mmd", this uses the mean maximum discrepancies statistics.

The p-value at the global level can be computed in two ways. method is "KS" or "Permutation", then the p-values are computed using stouffer's z-score method, with the lineages weights acting as weights. Otherwise, the test works on multivariate data and is applied on all pseudotime values.

#### Value

A data frame with 3 columns:

- *lineage* for individual lineages, the lineage number. For global, "All".
- *p.value* the pvalue for the test at the global or lineage level
- *statistic* for individual lineages, either the modified KS statistic if method = "KS", or the weighted difference of means, if method = "Permutation". For the global test, the combined Z-score.

#### References

Stouffer, S.A.; Suchman, E.A.; DeVinney, L.C.; Star, S.A.; Williams, R.M. Jr. (1949). *The American Soldier, Vol.1: Adjustment during Army Life.* Princeton University Press, Princeton.

```
data('slingshotExample', package = "slingshot")
rd <- slingshotExample$rd
cl <- slingshotExample$cl
condition \leq factor(rep(c('A','B'), length.out = nrow(rd)))
condition[110:139] <- 'A'
sds <- slingshot::slingshot(rd, cl)
progressionTest(sds, condition)
```

```
progressionTest_multipleSamples
```
*Differential Progression Test with multiple samples*

#### **Description**

Test whether or not the pseudotime distribution are identical within lineages between conditions, with samples not being confounded by conditions

# Usage

```
progressionTest_multipleSamples(pseudotime, ...)
## S4 method for signature 'matrix'
progressionTest_multipleSamples(
  pseudotime,
  cellWeights,
  conditions,
  Samples,
  ...
\mathcal{E}## S4 method for signature 'SlingshotDataSet'
progressionTest_multipleSamples(pseudotime, conditions, Samples, ...)
## S4 method for signature 'SingleCellExperiment'
progressionTest_multipleSamples(pseudotime, conditions, Samples, ...)
## S4 method for signature 'PseudotimeOrdering'
```
progressionTest\_multipleSamples(pseudotime, conditions, Samples, ...)

# pseudotime Can be either a [SlingshotDataSet](#page-0-0) or a [SingleCellExperiment](#page-0-0) object or a matrix of pseudotime values, each row represents a cell and each column represents a lineage. Other arguments passed to [progressionTest](#page-10-1). cellWeights If 'pseudotime' is a matrix of pseudotime values, this represent the cell weights for each lineage. Ignored if 'pseudotime' is not a matrix. conditions Either the vector of conditions, or a character indicating which column of the metadata contains this vector. Samples A vector assigning each cell to a sample. Samples must be shared across all conditions.

#### Value

Arguments

The same object has the [progressionTest](#page-10-1) with one more column per sample.

# <span id="page-14-0"></span>slingshot\_conditions 15

#### Examples

```
data('slingshotExample', package = "slingshot")
rd <- slingshotExample$rd
cl <- slingshotExample$cl
condition \leq factor(rep(c('A','B'), length.out = nrow(rd)))
condition[110:139] <- 'A'
sds <- slingshot::slingshot(rd, cl)
samples <- sample(1:2, 140, replace = TRUE)
progressionTest_multipleSamples(pseudotime = sds, conditions = condition, Samples = samples)
```
slingshot\_conditions *Refitting slingshot per condition*

#### Description

Based on an original slingshot object, refit one trajectory per condition, using the same skeleton.

```
slingshot_conditions(sds, ...)
## S4 method for signature 'SlingshotDataSet'
slingshot_conditions(
 sds,
  conditions,
  approx_points = 100,
  adjust_skeleton = TRUE,
 verbose = TRUE,
  ...
\mathcal{L}## S4 method for signature 'SingleCellExperiment'
slingshot_conditions(
  sds,
 conditions,
 approx\_points = 100,
 adjust_skeleton = TRUE,
  verbose = TRUE,
  ...
\mathcal{L}## S4 method for signature 'PseudotimeOrdering'
slingshot_conditions(
  sds,
  conditions,
  approx_points = 100,
  adjust_skeleton = TRUE,
```

```
verbose = TRUE,
  ...
\lambda
```
#### Arguments

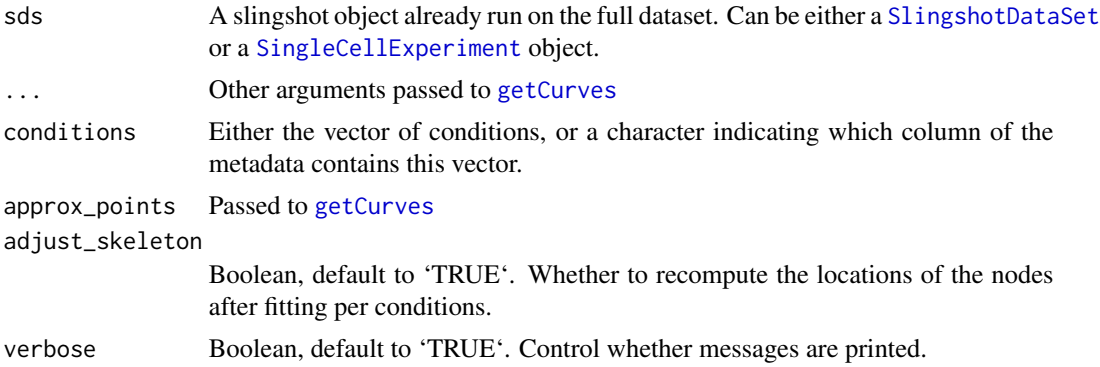

### Value

A list of [SlingshotDataSet](#page-0-0), one per condition.

# Examples

```
data('slingshotExample', package = "slingshot")
rd <- slingshotExample$rd
cl <- slingshotExample$cl
condition <- factor(rep(c('A','B'), length.out = nrow(rd)))
condition[110:139] <- 'A'
sds <- slingshot::slingshot(rd, cl)
sdss <- slingshot_conditions(sds, condition)
```
<span id="page-15-1"></span>topologyTest *Differential Topology Test*

# Description

Test whether or not slingshot should be fitted independently for different conditions or not.

```
topologyTest(sds, ...)
## S4 method for signature 'SlingshotDataSet'
topologyTest(
 sds,
  conditions,
  rep = 100,
```

```
threshs = 0.01,
 methods = ifelse(dplyr::n_distinct(conditions) == 2, "KS_mean", "Classifier"),
 parallel = FALSE,
 BPPARAM = BiocParallel::bpparam(),
  args\_mmd = list(),args_classifier = list(),
  args\_wass = list(),
 nmax = nrow(slingshot::slingPseudotime(sds)),
 distinct_samples = NULL
\mathcal{L}## S4 method for signature 'SingleCellExperiment'
topologyTest(
  sds,
 conditions,
  rep = 100,threshs = 0.01,
 methods = ifelse(dplyr::n_distinct(conditions) == 2, "KS_mean", "Classifier"),
 parallel = FALSE,
 BPPARAM = BiocParallel::bpparam(),
  args\_mmd = list(),
 args_classifier = list(),
 args\_wass = list(),
 nmax = ncol(sds),
 distinct_samples = NULL
\mathcal{L}## S4 method for signature 'PseudotimeOrdering'
topologyTest(
 sds,
 conditions,
 rep = 100,threshs = 0.01,
 methods = ifelse(dplyr::n_distinct(conditions) == 2, "KS_mean", "Classifier"),
 parallel = FALSE,
 BPPARAM = BiocParallel::bpparam(),
 args\_mmd = list(),
 args_classifier = list(),
  args\_wass = list(),
 nmax = nrow(slingshot::slingPseudotime(sds)),
 distinct_samples = NULL
\lambda
```
#### Arguments

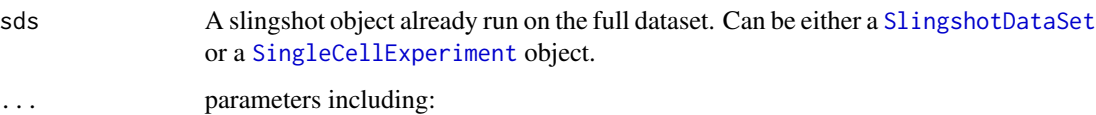

<span id="page-17-0"></span>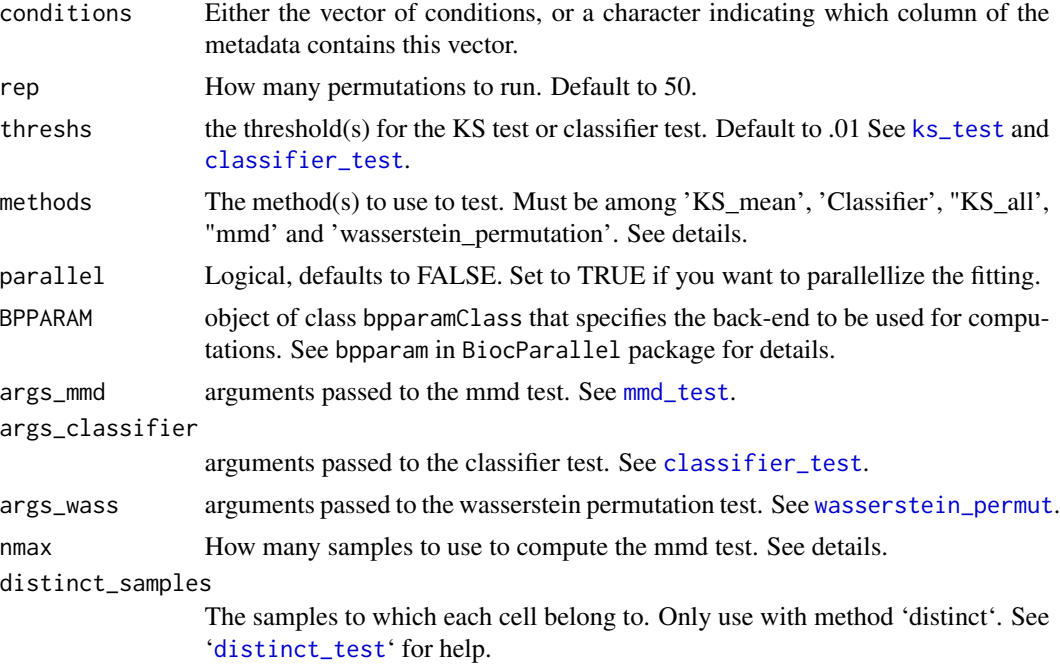

#### Details

If there is only two conditions, default to 'KS\_mean'. Otherwise, uses a classifier.

More than one method can be specified at once, which avoids running slingshot on the permutations more than once (as it is the slowest part).

For the 'mmd\_test', if 'null=unbiased', it is recommand to set 'nmax=2000' or something of that order of magnitude to avoid overflowing the memory.

# Value

A list containing the following components:

- \*method\* The method used to test
- \*thresh\* The threshold (if relevant)
- \*statistic\* the value of the test statistic.
- \*p.value\* the p-value of the test.

```
data('slingshotExample', package = "slingshot")
rd <- slingshotExample$rd
cl <- slingshotExample$cl
condition <- factor(rep(c('A','B'), length.out = nrow(rd)))
condition[110:139] <- 'A'
sds <- slingshot::getLineages(rd, cl)
topologyTest(sds, condition, rep = 10)
```
<span id="page-18-0"></span>topologyTest\_multipleSamples

```
Differential Topology Test with multiple samples
```
# Description

Test whether or not slingshot should be fitted independently for different conditions or not, per sample, with samples not being confounded by conditions.

#### Usage

```
topologyTest_multipleSamples(sds, ...)
```
## S4 method for signature 'SlingshotDataSet' topologyTest\_multipleSamples(sds, conditions, Samples, ...)

```
## S4 method for signature 'SingleCellExperiment'
topologyTest_multipleSamples(sds, conditions, Samples, ...)
```

```
## S4 method for signature 'PseudotimeOrdering'
topologyTest_multipleSamples(sds, conditions, Samples, ...)
```
#### Arguments

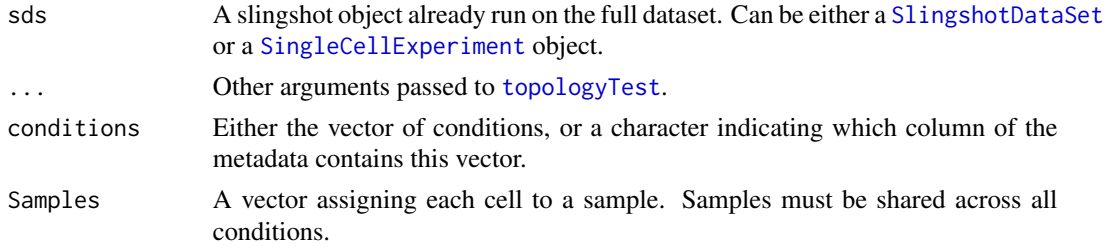

# Value

The same object has the [topologyTest](#page-15-1) with one more column per sample.

```
data('slingshotExample', package = "slingshot")
rd <- slingshotExample$rd
cl <- slingshotExample$cl
condition <- factor(rep(c('A','B'), length.out = nrow(rd)))
condition[110:139] <- 'A'
sds <- slingshot::slingshot(rd, cl)
samples <- sample(1:2, 140, replace = TRUE)
topologyTest_multipleSamples(sds = sds, conditions = condition,
                             Samples = samples, rep = 10)
```
<span id="page-19-0"></span>

# Description

This example has been created using the 'create\_differential\_topology' function.

#### Usage

```
data(toy_dataset)
```
#### Format

A list with two dataframes

- \*sd\* A dataframe containing, for 1000 cells, the dimensions in two coordinates, and cluster, lineage and condition assignment.
- mst: a data.frame that contains the skeleton of the trajectories

#### Source

```
The following code reproduces the object set.seed(21) library(condiments) data <- create_differential_topolog
= 1000, shift = 0) data$sd$Dim2 <- data$sd$Dim2 * 5 data$mst$Dim2 <- data$mst$Dim2 * 5 data$sd$cl
<- kmeans(as.matrix(data$sd[, 1:2]), 8)$cluster data$sd$cl <- as.character(data$sd$cl)
```
weights\_from\_pst *weights\_from\_pst*

#### Description

Most trajectory inference methods do not perform soft assignment but instead assign cells to all possible lineages before a branching point, and then to one or another. This function re-creates a weight matrix from those matrices of pseudotime

```
weights_from_pst(pseudotime, ...)
## S4 method for signature 'matrix'
weights_from_pst(pseudotime)
## S4 method for signature 'data.frame'
weights_from_pst(pseudotime)
```
# Arguments

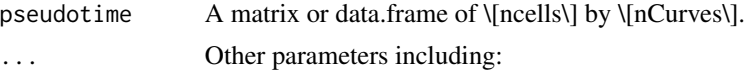

# Value

A object of the same type and dimensions as the original object, with the weights for each curve and cell.

```
data(list = 'slingshotExample', package = "slingshot")
if (!"cl" %in% ls()) {
 rd <- slingshotExample$rd
 cl <- slingshotExample$cl
}
sds <- slingshot::slingshot(rd, cl)
weights_from_pst(slingshot::slingPseudotime(sds))
```
# <span id="page-21-0"></span>Index

```
∗ datasets
    toy_dataset, 20
∗ internal
    condiments-package, 2
classifier_test, 6, 12, 18
colData, 8
condiments (condiments-package), 2
condiments-package, 2
create_differential_topology, 3
differentiationTest, 4
distinct_test, 18
fateSelectionTest, 4, 4, 7
fateSelectionTest,matrix-method
       (fateSelectionTest), 4
fateSelectionTest,PseudotimeOrdering-method
       (fateSelectionTest), 4
fateSelectionTest,SingleCellExperiment-method
progressionTest,matrix-method
       (fateSelectionTest), 4
fateSelectionTest,SlingshotDataSet-method
       (fateSelectionTest), 4
fateSelectionTest_multipleSamples, 7
fateSelectionTest_multipleSamples,matrix-method
        (fateSelectionTest_multipleSamples),
progressionTest,SlingshotDataSet-method
        7
14
        (fateSelectionTest_multipleSamples),
progressionTest_multipleSamples,matrix-method
        7
\verb|fateselectronTest_multiples, SingleCellExperiment4, method(fateSelectionTest_multipleSamples),
progressionTest_multipleSamples,PseudotimeOrdering-method
        7
fateSelectionTest_multipleSamples,SlingshotDataSet-method
14
        (fateSelectionTest_multipleSamples),
progressionTest_multipleSamples,SingleCellExperiment-method
        7
getCurves, 16
imbalance_score, 8
                                             imbalance_score,matrix-method
                                                     (imbalance_score), 8
                                             imbalance_score, SingleCellExperiment-method
                                                     (imbalance_score), 8
                                             ks_test, 13, 18
                                             merge_sds, 9
                                             mmd_test, 6, 12, 18
                                             nLineages, 10
                                             nLineages,PseudotimeOrdering-method
                                                     (nLineages), 10
                                             nLineages,SingleCellExperiment-method
                                                     (nLineages), 10
                                             nLineages,SlingshotDataSet-method
                                                     (nLineages), 10
                                             progressionTest, 11, 14
                                                     (progressionTest), 11
                                             progressionTest,PseudotimeOrdering-method
                                                     (progressionTest), 11
                                             progressionTest,SingleCellExperiment-method
                                                     (progressionTest), 11
                                                     (progressionTest), 11
                                                     (progressionTest_multipleSamples),
                                                     (progressionTest_multipleSamples),
                                                     (progressionTest_multipleSamples),
                                                     14
                                             progressionTest_multipleSamples,SlingshotDataSet-method
                                                     (progressionTest_multipleSamples),
                                                     14
```
# $I<sub>N</sub>DEX$  23

```
SingleCellExperiment, 6–8, 10, 12, 14, 16,
        17, 19
slingshot_conditions, 15
slingshot_conditions,PseudotimeOrdering-method
        (slingshot_conditions), 15
slingshot_conditions,SingleCellExperiment-method
        (slingshot_conditions), 15
slingshot_conditions,SlingshotDataSet-method
        (slingshot_conditions), 15
SlingshotDataSet, 6, 7, 10, 12, 14, 16, 17, 19
topologyTest, 16, 19
topologyTest,PseudotimeOrdering-method
        (topologyTest), 16
topologyTest,SingleCellExperiment-method
        (topologyTest), 16
topologyTest,SlingshotDataSet-method
        (topologyTest), 16
topologyTest_multipleSamples, 19
topologyTest_multipleSamples,PseudotimeOrdering-method
        (topologyTest_multipleSamples),
        19
topologyTest_multipleSamples,SingleCellExperiment-method
        (topologyTest_multipleSamples),
        19
topologyTest_multipleSamples,SlingshotDataSet-method
        (topologyTest_multipleSamples),
        19
toy_dataset, 20
wasserstein_permut, 6, 12, 18
weights_from_pst, 20
weights_from_pst,data.frame-method
        (weights_from_pst), 20
```
weights\_from\_pst,matrix-method *(*weights\_from\_pst*)*, [20](#page-19-0)